## Ganzrationale Funktionen in realen Situationen

Bestimmung einer ganzrationalen Funktion für reale Situationen:

- 1. Koordinatensystem mit Nullpunkt und Längeneinheiten wählen
- 2. Allgemeinen Funktionsterm aufstellen, z.B.  $f(x) = ax^3 + bx^2 + cx + d$
- 3. Punkte und Steigungen in Funktionsterm einsetzen → Gleichungen
- 4. Gleichungssystem lösen und Parameter in Funktionsterm einsetzen

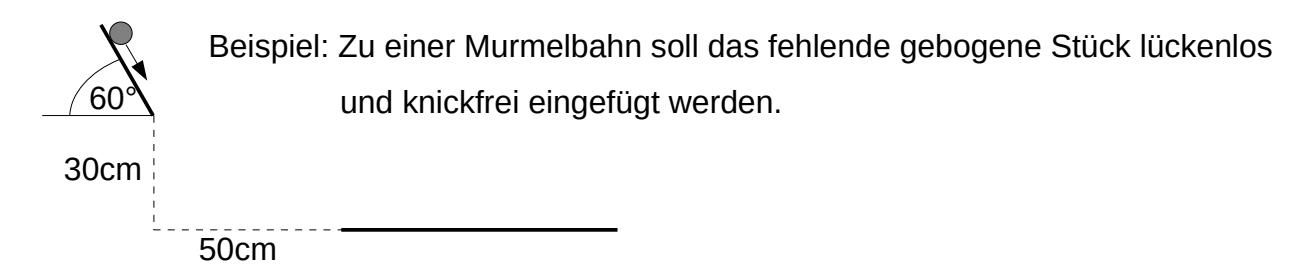

1. Koordinatensystem mit Nullpunkt und Längeneinheiten wählen

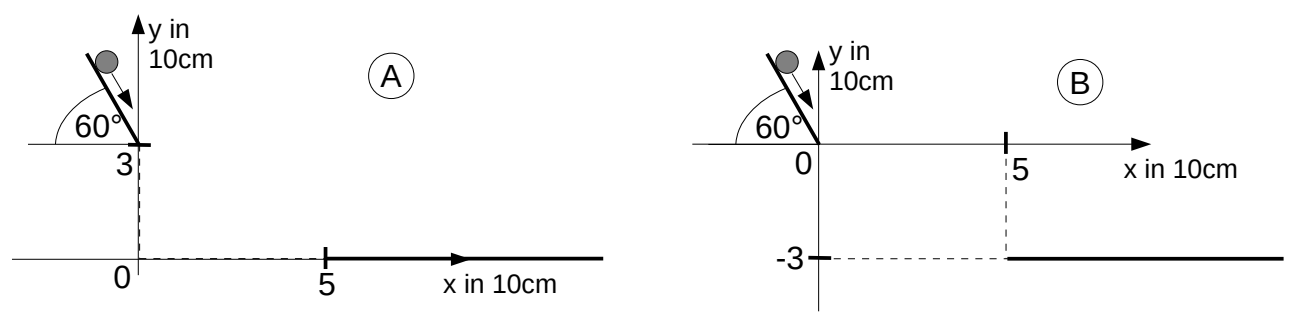

Mehrere Möglichkeiten, z.B. untere Bahn auf Höhe Null setzen und Ende der Schräge auf Null in x-Richtung sowie Einheit 1 entspricht 10cm  $\left(A\right)$  oder Ende der Schräge ist Nullpunkt  $(\mathsf{B})$ .

## 2. Allgemeinen Funktionsterm aufstellen

Hier sind vier Angaben gegeben: Zwei Punkte und zwei Steigungen. Allgemein kann man mit n+1 Angaben ein Funktion n-ten Grades eindeutig bestimmen, also mit 4 Angaben eine Funktion 3. Grades:  $f(x) = ax^3 + bx^2 + cx + d$  mit Ableitung:  $f'(x) = 3ax^2 + 2bx + c$ 

3. 2 Punkte und 2 Steigungen in Funktionsterm einsetzen → 4 Gleichungen Punkt (0|3) → I) 3 = a·0³ + b·0² + c·0 + d Punkt (0|0)→ I) 0 = a·0³ + b·0² + c·0 + d A Steigung (0|  $-\sqrt{3}$ ) II)  $-\sqrt{3}$  = 3a⋅0<sup>2</sup> + 2b⋅0 + c + Punkt (5|0) → III) 0 = a·5<sup>3</sup> + b·5<sup>2</sup> + c·5 + d Punkt (5|-3) → III) -3 = a·5<sup>3</sup> + b·5<sup>2</sup> + c·5 + d Steigung (5|0) → IV) 0 = 3a·5<sup>2</sup> + 2b·5 + c  $\downarrow$  → IV) 0 = 3a·5<sup>2</sup> + 2b·5 + c  $\frac{(B)}{9}$  II)  $-\sqrt{3} = 3a.0^2 + 2b.0 + c$ 

4. Gleichungssystem lösen und Parameter in Funktionsterm einsetzen

Aus I) folgt  $d = 3$   $\qquad \qquad$  Aus I) folgt  $d = 0$ Aus II) folgt c =  $-\sqrt{3}$  Aus II) folgt c =  $-\sqrt{3}$ c und d in III) und IV) eingesetzt: III) 0 = 125a + 25b –  $5\sqrt{3}$  + 3 IIII) –3 = 125a + 25b –  $5\sqrt{3}$ IV)  $0 = 75a + 10b - \sqrt{3}$  IV)  $0 = 75a + 10b - \sqrt{3}$ Nun z.B. b eliminieren durch 2·III) – 5·IV) 2·III)  $0 = 250a + 50b - 10\sqrt{3} + 6$ 5·IV) 0 = 375a + 50b -  $5\sqrt{3}$ 2·III) – 5·IV) 0 = –125a –  $5\sqrt{3}$  + 6 | +125a  $125a = -5\sqrt{3} + 6$  | :125  $a = -\frac{\sqrt{3}}{25} + \frac{6}{12}$ 125  $(A)$ 

a in III) oder IV) einsetzen, z.B. III)

$$
0 = 125\left(-\frac{\sqrt{3}}{25} + \frac{6}{125}\right) + 25b - 5\sqrt{3} + 3
$$
  
\n
$$
0 = -5\sqrt{3} + 6 + 25b - 5\sqrt{3} + 3 \qquad | + 10\sqrt{3} - 9|
$$
  
\n
$$
10\sqrt{3} - 9 = 25b \qquad |:25|
$$
  
\n
$$
2\frac{\sqrt{3}}{5} - \frac{9}{25} = b
$$

Zum Schluss alle Parameter in die Gleichung einsetzen:

$$
f(x) = \left(-\frac{\sqrt{3}}{25} + \frac{6}{125}\right)x^3 + \left(2\frac{\sqrt{3}}{5} - \frac{9}{25}\right)x^2 - \sqrt{3}x + 3
$$
\n
$$
f(x) = \left(-\frac{\sqrt{3}}{25} + \frac{6}{125}\right)x^3 + \left(2\frac{\sqrt{3}}{5} - \frac{9}{25}\right)x^2 - \sqrt{3}x
$$

Hausaufgabe:

Bestimme den Funktionsterm, wenn der Nullpunkt am Anfang der waagrechten Geraden gewählt wird  $(\mathsf{C})$ .

Lösung: 
$$
f(x) = \frac{\sqrt{3}-6}{175}x^3 + \frac{5\sqrt{3}-9}{175}x^2
$$

-5

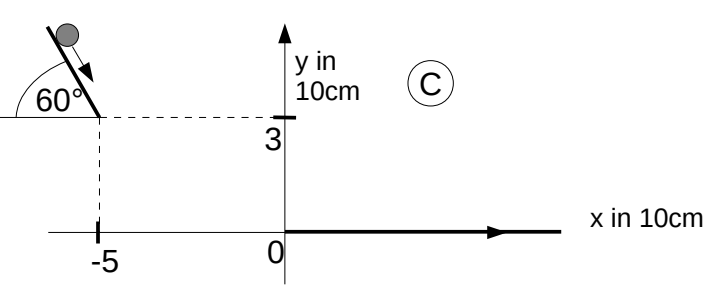

 $(B)$ 

Buch S. 198 / 3, 5 S. 199 / 8a,b